```
format compact;
% Beam in Transverse Vibration
% Natural Freq. v. Branch Diameter
b1l = 1.87510407; %From Table 6.6 (pg.539, Vibration Textbook)
lavg = 80; % Avg. Length of Branch (in.)
lmin = 22; % Min Length of Branch (in.)
lmax = 124; % Max Length of Branch (in.)
E = 2086e3; % Young's Modulus (lb/in^2)
rho = 0.0298; % Density (lbm/in^3)
davg = 2.84; % Avg. Branch Diameter (in.)
dmin = 1.27; \frac{1}{8} Min Branch Diameter (in.)
dmax = 5.33; % Max Branch Diameter (in.)
I = ((pi.*(dayg.^4))).(64)); % Moment of Inertia (in^4)A = ((pi.*(day, ^2))/(4)); % Cross-Sectional Area (in^2)w1rad = ((b11./lay).^2).*sqrt((E.*I)./(rho.*(1./(32.2.*12)).*A));w1Hz = w1rad. * (1. / (2.*pi));
figure (1)
\text{wn1 = } @(\text{dia}) \ ((\text{bll.}/\text{layg}).^2).*sqrt((E.*((pi.*(\text{dia}.^4)))./(64)))./(rho.*(1./(32.2.*12)).*(pi.*(dia.^2))/(4)))).*(1./(2.*pi)));fplot(wn1,[dmin dmax],'g','Linewidth',1.5)
grid on;
hold on;
plot(davg,wn1(davg),'ko','Linewidth',1.5)
wn1 \_lavg = wn1(2.84)wnlmax = \omega(dia) (((bll./lmax).^2).*sqrt((E.*((pi.*(dia.^4))./(64)))./
(rho.*(1./(32.2.*12)).*(pi.*(dia.^2))/(4)))).*(1./(2.*pi)));
fplot(wn1max,[dmin dmax],'b','Linewidth',1.5)
plot(davg,wn1max(davg),'ko','Linewidth',1.5)
wn1 lmax = wnlmax(2.84)wnlmin = \mathcal{Q}(dia) (((bll./lmin).^2).*sqrt((E.*((pi.*(dia.^4))./(64)))./
(rho.*(1./(32.2.*12)).*((pi.*(dia.^2))/(4)))).*(1./(2.*pi)));fplot(wn1min,[dmin dmax],'r','Linewidth',1.5)
plot(davg,wn1min(davg),'ko','Linewidth',1.5)
wn1 lmin = \text{wn1min}(2.84)title("Natural Frequency - Branch Diameter Relationship")
xlabel('Branch Diameter, d (in.)')
ylabel('Natural Frequency, \omega1 (Hz)')
legend("Branch Length = " +lavg+ " in.","\omega1 @ Avg. Branch
 Dia.","Branch Length = " +lmax+ " in.","\omega1 @ Avg. Branch
  Dia.","Branch Length = " +lmin+ " in.","\omega1 @ Avg. Branch Dia.")
legend('Location','northwest')
wn1 lavq =
    10.2098
```
 $wn1_lmax =$  4.2497  $wn1_lmm =$ 135.0055

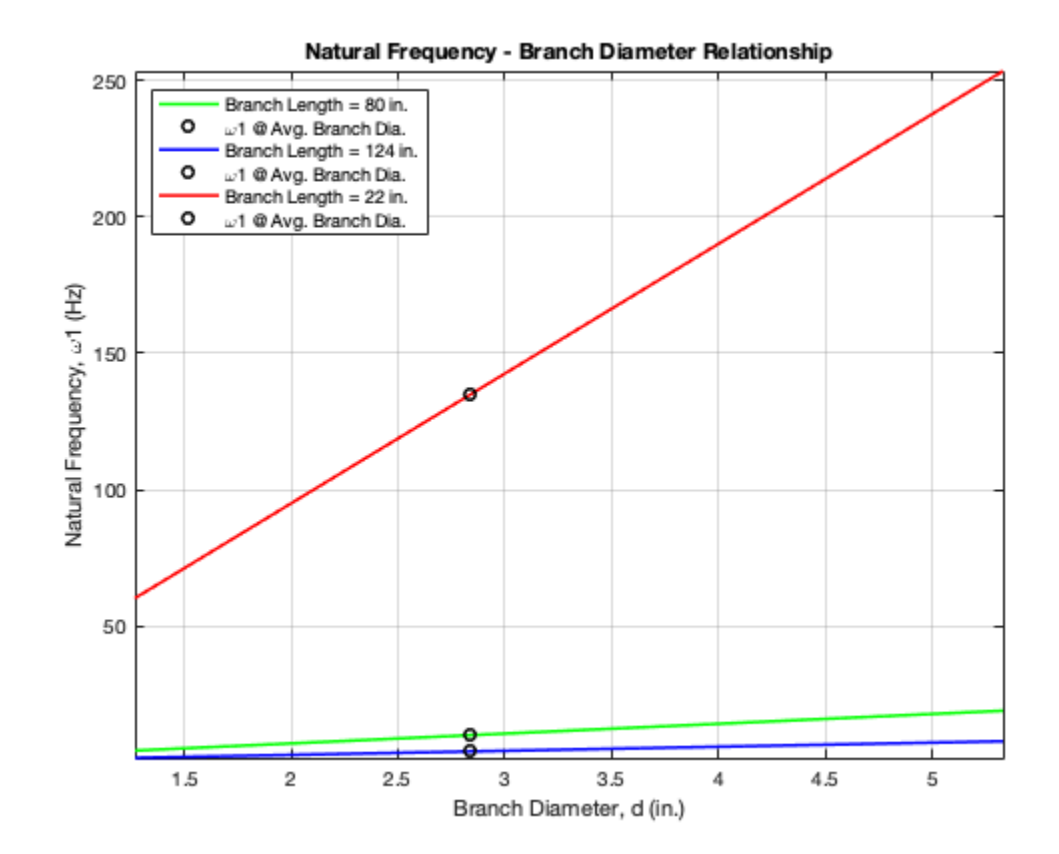

*Published with MATLAB® R2020b*

```
format compact;
% Beam in Transverse Vibration
% Natural Freq. v. Branch Length
b1l = 1.87510407; %From Table 6.6 (pg.539, Vibration Textbook)
lavg = 80; % Avg. Length of Branch (in.)
lmin = 22; % Min Length of Branch (in.)
lmax = 124; % Max Length of Branch (in.)
E = 2086e3; % Young's Modulus (lb/in^2)
rho = 0.0298; % Density (lbm/in^3)
davg = 2.84; % Avg. Branch Diameter (in.)
dmin = 1.27; % Min Branch Diameter (in.)
dmax = 5.33; % Max Branch Diameter (in.)
I = ((pi.*(dayg.^4))).(64)); % Moment of Inertia (in^4)A = ((pi.*(day, ^2))/(4)); % Cross-Sectional Area (in^2)Imax = ((pi.*(dmax.^4))./(64)); % Moment of Inertia (in^4)
Amax = ((pi.*(dmax.^2))/(4)); % Cross-Sectional Area (in^2)Imin = ((pi.*(dmin.^4)),/(64)); % Moment of Inertia (in^4)Amin = ((pi.*(dmin.^2))/(4)); % Cross-Sectional Area (in^2)w1rad = ((b11./layg).^2).*sqrt((E.*I)./(rho.*(1./(32.2.*12)).*A));w1Hz = w1rad. * (1. / (2. *pi));
figure (1)
\text{wn1 = } @(\text{length}) \ ((\text{b11.}/\text{length}).^2).*sqrt((E.*I)./(rho.*(1./(32.2.*12)).*A)). *(1./(2.*pi));
fplot(wn1,[lmin lmax],'g','Linewidth',1.5)
grid on;
hold on;
plot(lavg,wn1(lavg),'ko','Linewidth',1.5)
wn1davq = wn1(80)
wnlmax = \mathcal{Q}(length) ((bll./length).).^2).*sqrt((E.*Imax)./(rho.*(1./
(32.2.*12)).*Amax))).*(1./(2.*pi));
fplot(wn1max,[lmin lmax],'b','Linewidth',1.5)
plot(lavg,wn1max(lavg),'ko','Linewidth',1.5)
wn1 dmax = wn1max(80)
wn1min = @(length) (((b11./length).^2).*sqrt((E.*Imin)./(rho.*(1./
(32.2.*12)). *Amin)). *(1./(2.*pi));
fplot(wn1min,[lmin lmax],'r','Linewidth',1.5)
plot(lavg,wn1min(lavg),'ko','Linewidth',1.5)
wn1\_dmin = wn1min(80)title("Natural Frequency - Branch Length Relationship")
xlabel('Branch Length, l (in.)')
ylabel('Natural Frequency, \omega1 (Hz)')
```

```
legend("Branch Diameter = " +davg+ " in.","\omega1 @ Avg. Branch
 Length","Branch Diameter = " +dmax+ " in.","\omega1 @ Avg. Branch
 Length","Branch Diameter = " +dmin+ " in.","\omega1 @ Avg. Branch
 Length")
wn1<sup>davg =</sup>
    10.2098
wn1_dmax = 19.1613
wn1 dmin =
     4.5656
```
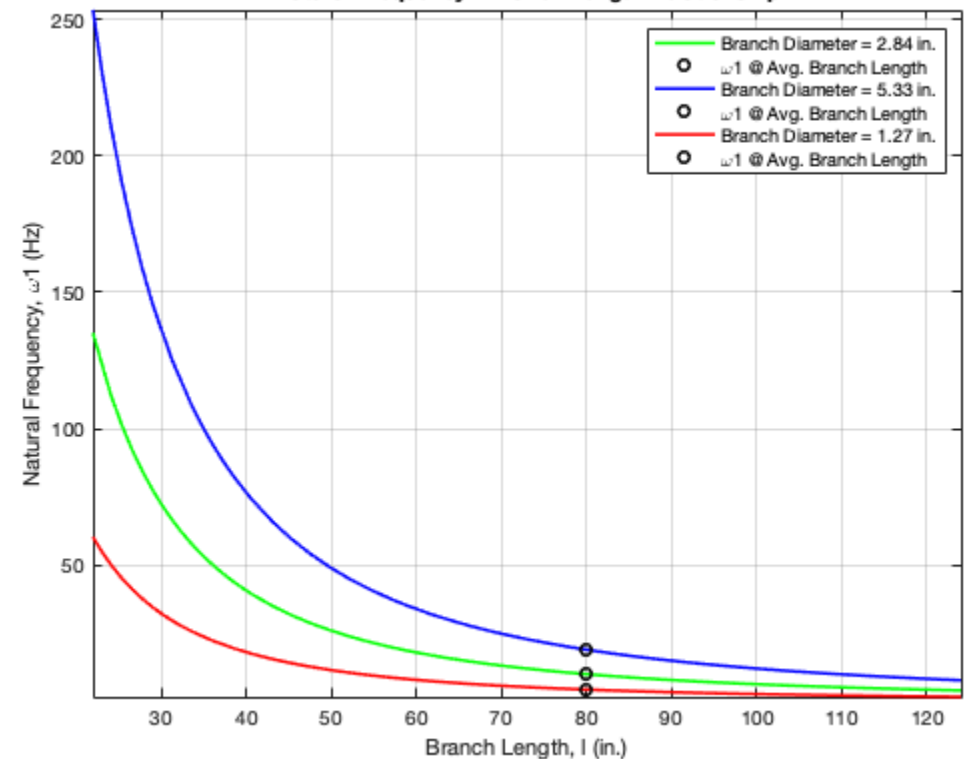

Natural Frequency - Branch Length Relationship

*Published with MATLAB® R2020b*